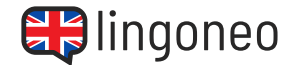

## **Complete the dialogue**

Fill in the blanks by listening to the audio file (see link/QR code below the dialogue).

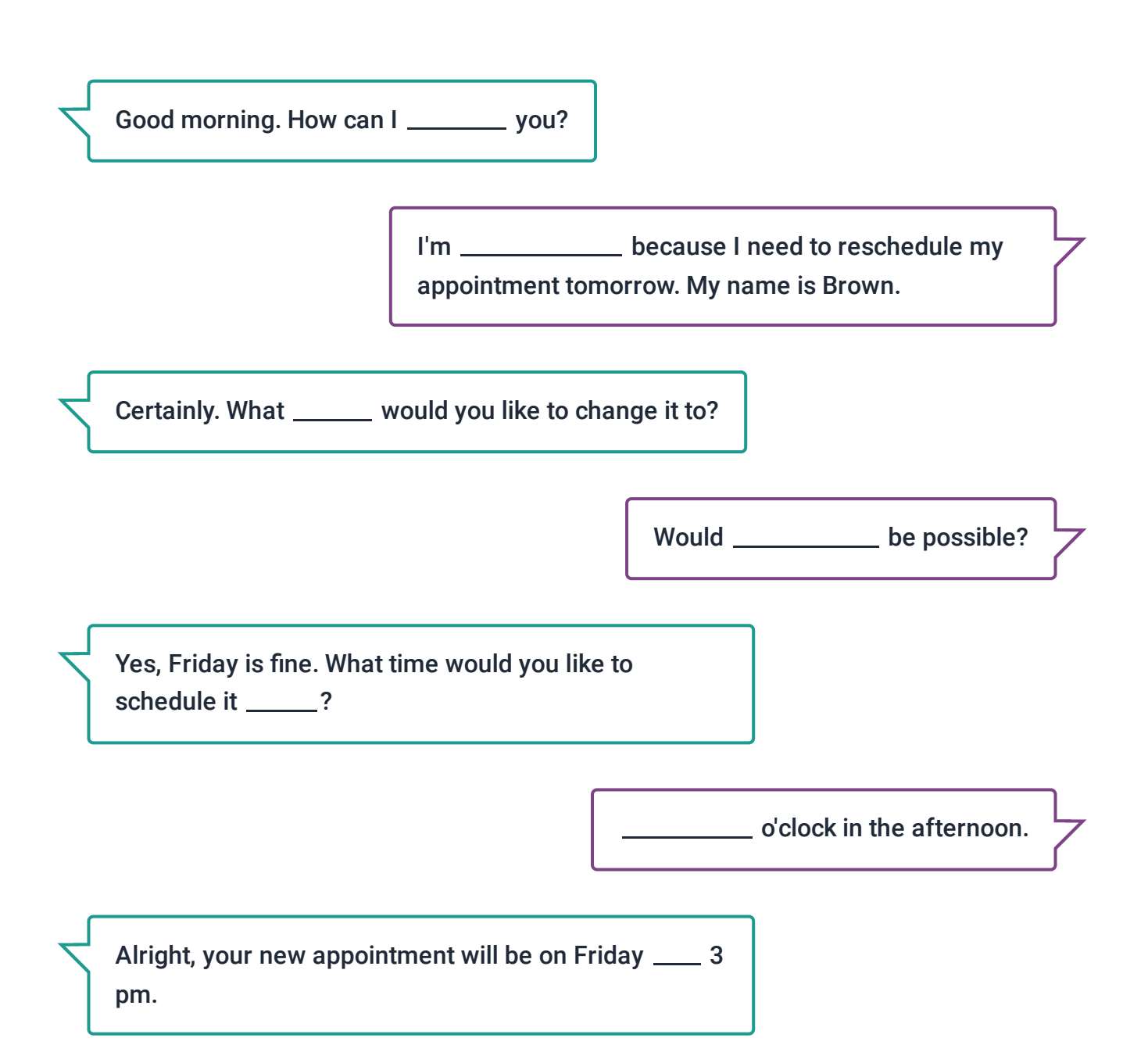

si eman y M. worromot treminioqde ym elubedoser ot been I esuaced lemiles m'I \ ?uoy qled I nac woH . gni nrom boog : anoitulo2 Brown. / Certainly. What day would you like to change it to? / Would Friday be possible? / Yes, Friday tan it after what time would you like to schedule it for? / Three o'clock in the afternoon. / Alright, your new appointment will be on Friday at 3 pm. / Thank you so much. I really appreciate it, and I'm very sorry for this last minute **change**. Sometimig came up. N is women wat an an appropriation and the using the using the ranger of  $\alpha$ know a little **earlier** next time. I laid to that. I hank you for yonr time, and I'll see you on Friday. I We'll see you then, Mr. Brown.

Listen to the **[Dialogue](https://www.lingoneo.org/wp-content/uploads/media/audio/audio-dialogue/en-en/Cancelling%20Formal%20Appointments%20-%20Dialogue%20(%20lingoneo.org%20).mp3)** Practice the [Dialogue](https://www.lingoneo.org/learn-english/page/topic-course-business-i/page-1795-practice-dialogue) Online All [Learning](https://www.lingoneo.org/learn-english/page/overview/business/cancelling-formal-appointments/page-1795) Content Related to this Topic No problem, Mr. Brown. Just let us know a little next time. I will do that. Thank you for your \_\_\_\_\_\_\_, and I'll see you on Friday. We'll \_\_\_\_\_\_\_ you then, Mr. Brown.

Thank you so much. I really appreciate it, and I'm very sorry for this last minute \_\_\_\_\_\_\_\_\_\_\_\_\_. Something came up.

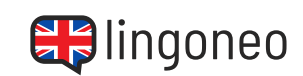